## **Quick-Guide**

## **How to Print Web Pages with Scrollable Frames in WaveNet**

**Purpose**: Instructions in how to print web pages with scrollable frames for reports, queries or spreadsheet like data within WaveNet using any of the recommended browsers: Mozilla FireFox; Safari or Internet Explorer.

**Note:** Please see *[www.wavenet.Pepperdine.edu](http://www.wavenet.pepperdine.edu/)* for the list of supported browsers.

These instructions will be current for the browser at the time they were written.

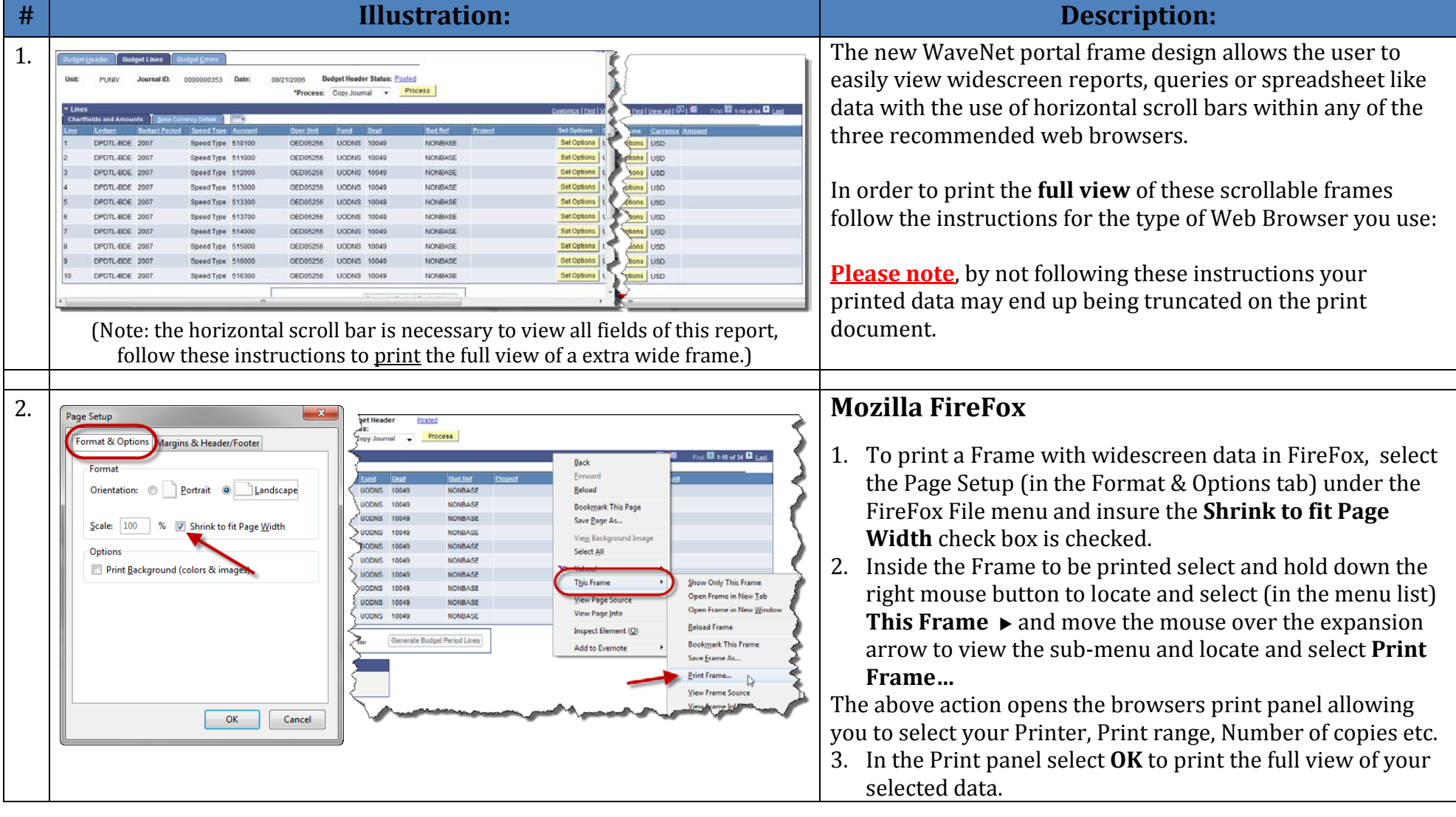

## **Quick-Guide**

## **How to Print Web Pages with Scrollable Frames in WaveNet**

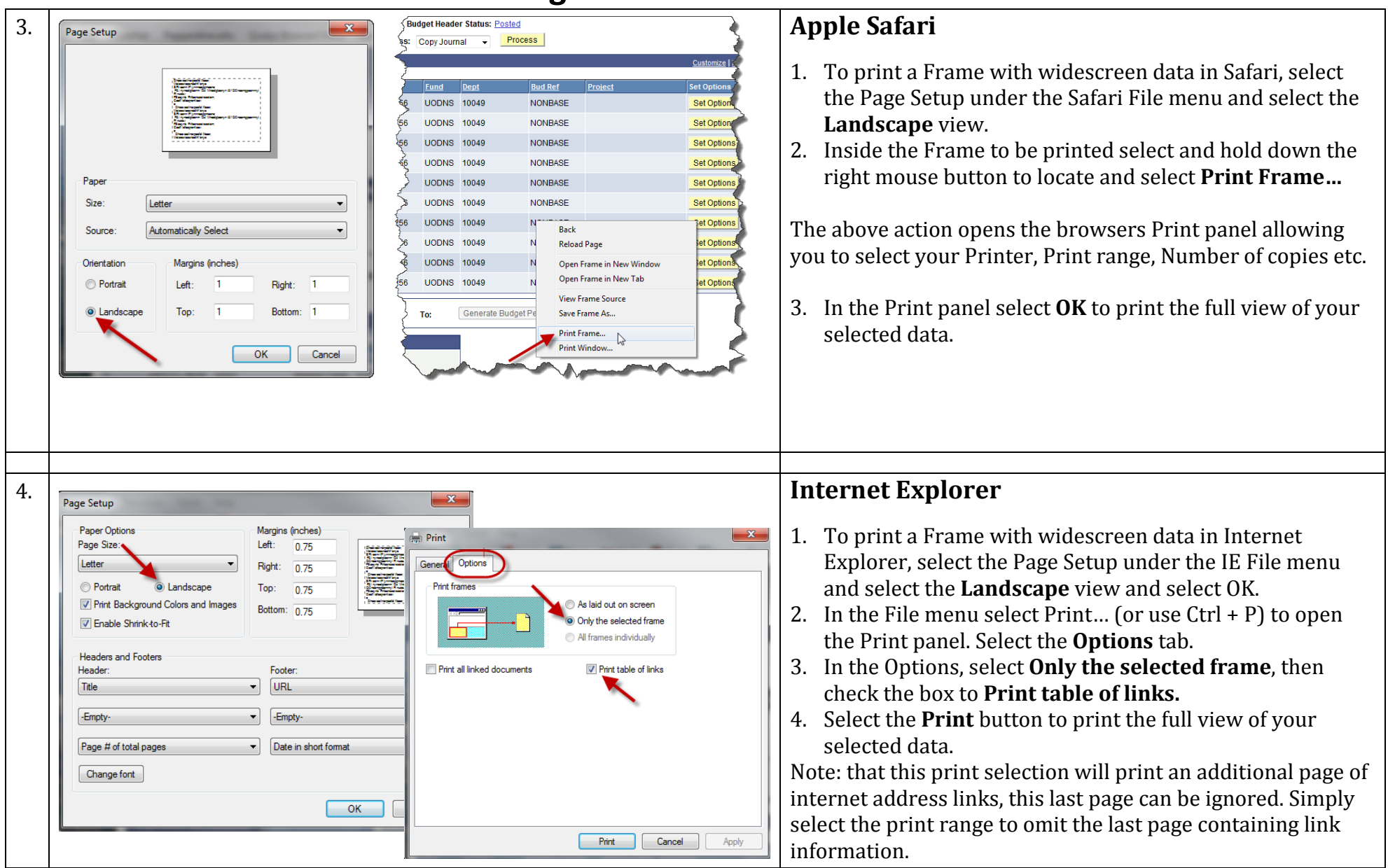